# **SIMATIC ET 200SP 6ES7131-6BF01-0BA0**

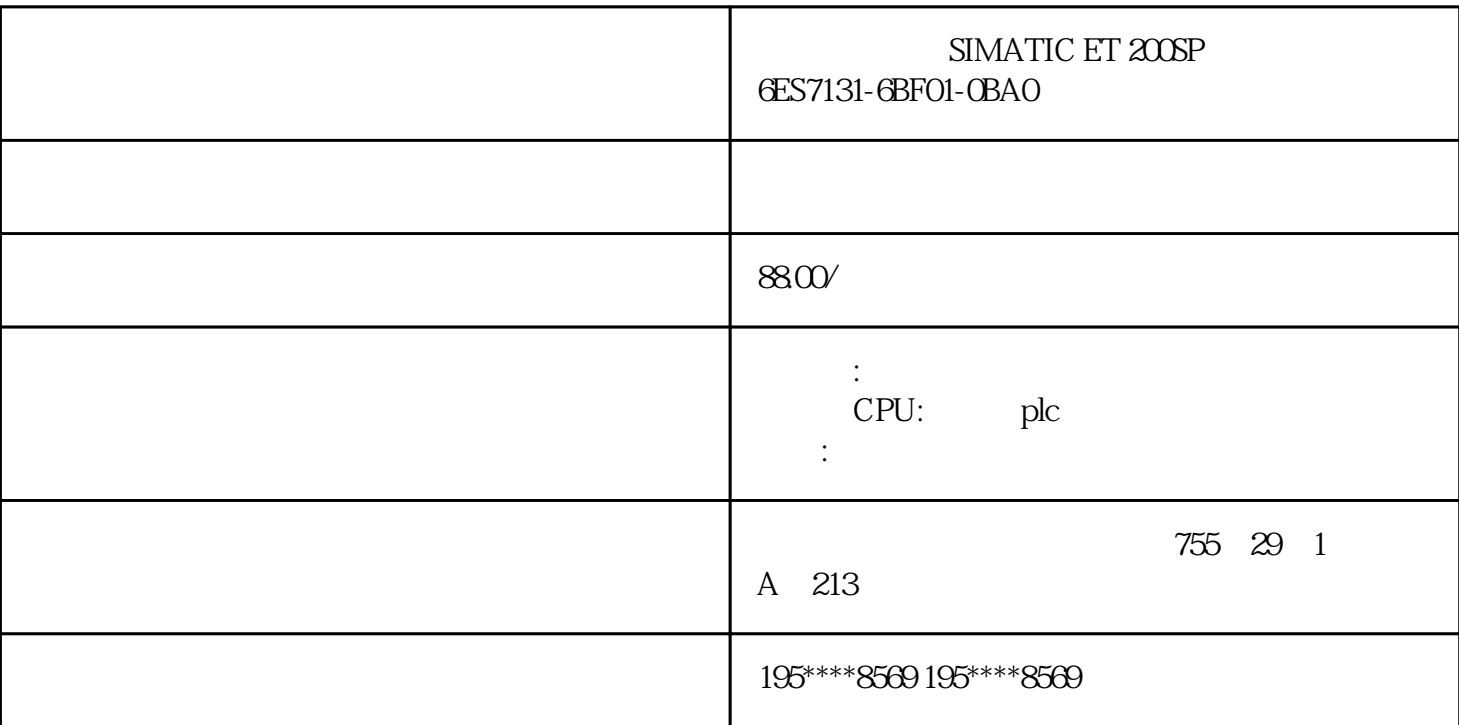

6ES7131-6BF01-0BA0

SIMATIC ET 200SP, Digital input module, DI 8x 24V DC Standard, type 3 (IEC 61131), sink input, (PNP, Preading), Packing unit: 1 piece, fits to BU-type A0, Colour Code CC01, input delay time 0,05..20ms, module diagnostics for: short-circuit of sensor supply, wire break, supply voltage

(SES7131-6BF01-0BAO SIMATIC ET 200SP, Digital input module, DI 8x 24V DC Standard, type 3 (IEC 61131), sink input, (PNP, P-reading), Packing unit: 1 piece, fits to BU-type A0, Colour Code CC01, input delay time 0,05..20ms, module diagnostics for: short-circuit of sensor supply, wire break, supply voltage reservoirs and the contract of PLM)PM300:  $\hbox{IR /}$  $255$  AL : N  $\lambda$  $ECCN : N$  115  $(Kg)$  0.036 Kg 6.80 x 7.80 x  $2.40$  CM  $1$ 1 EAN4047623408598UPC804766528088 85389091LKZ\_FDB/ CatalogIDST76 4520 R151 Compliance with the substance restrictions according to RoHS  $directiveROHS$  :  $2017.09.15$  A: -REACH Art. 33 Lead monoxide (lead ... CAS-No. 1317-36-8 > 0, 1 % (w/w) eClass1227-24-26-04eClass627-24-26-04eClass7.127-24-26-04eClass827-24-26-04eClass927-24-26-04eClass9.127-24-26-04ETIM7EC001599ETIM8EC001599ETIM9EC001 599IDEA43566UNSPSC1532-15-17-05 PLC

 $\left( \begin{array}{ccc} 1 \end{array} \right)$  , and  $\left( \begin{array}{ccc} 0 \end{array} \right)$ 

 $1$ 

STEP7-Micro/WIN<br>32 CPU 32 CPU, where the control of the CPU  $\mathcal{L}_{\mathcal{A}}$ 

 $\frac{43}{\sqrt{16}}$  and  $\frac{43}{\sqrt{16}}$  and  $\frac{43}{\sqrt{16}}$  and  $\frac{43}{\sqrt{16}}$  and  $\frac{43}{\sqrt{16}}$  and  $\frac{43}{\sqrt{16}}$  and  $\frac{43}{\sqrt{16}}$  and  $\frac{43}{\sqrt{16}}$  and  $\frac{43}{\sqrt{16}}$  and  $\frac{43}{\sqrt{16}}$  and  $\frac{43}{\sqrt{16}}$  and  $\frac{43}{\sqrt{16$ 

单击工具栏的"下载"按钮,或选择菜单命令"文件→下载",将会出现下载对话框,用户可以分别选择是

, STOP STOP , CPU ! STOP  $STOP$  , "". "PLC  $"$ ,  $STO$  $\overline{P}$ 

 $10$ )

 $\overline{a}$ 

 $9)$  " PLC"  $\ldots$  "  $\ldots$  ",  $\epsilon$  , and the contract extension  $\epsilon$ 

 $\overline{R}$  $\blacksquare$  $\mathcal{R}_{\mathcal{B}}$  $\mathcal{A}$ 

 $\Theta$ ) and the contract of the contract of the contract of the contract of the contract of the contract of the contract of the contract of the contract of the contract of the contract of the contract of the contract of the  $\gamma$  and  $V$  and  $V$  and  $V$  and  $\gamma$  and  $\gamma$  and  $\gamma$  are  $\gamma$  $8)$ 

 $5)$  $(OB1)$ 用时才执行。中断程序的指令也存放在独立的程序块中,用来处理预先规定的中断事件。中断程序不山主

 $\text{PLC}$  +  $\text{PLC}$  + PLC"  $\ldots$  "  $4)$  and  $\qquad$  and  $\qquad$   $\qquad$ 

 $\mathcal{R}$ 

SIMATIC IEC 1131-3

 $\hat{z}$ ) and  $\hat{z}$  and  $\hat{z}$  and  $\hat{z}$  and  $\hat{z}$  and  $\hat{z}$  and  $\hat{z}$  and  $\hat{z}$  and  $\hat{z}$  and  $\hat{z}$  and  $\hat{z}$  and  $\hat{z}$  and  $\hat{z}$  and  $\hat{z}$  and  $\hat{z}$  and  $\hat{z}$  and  $\hat{z}$  and  $\hat{z}$  and  $\hat{$  $\mathcal{M}$ , and  $\mathcal{M}$  are  $\mathcal{M}$  and  $\mathcal{M}$  $3$ ) and the contract  $\sim$  , we can also see the contract  $\sim$  $\boldsymbol{r}$  , the contract of the  $\boldsymbol{r}$   $\boldsymbol{x}$   $\boldsymbol{x}$ 

 $\frac{a}{a}$ , and  $\frac{a}{a}$  , and  $\frac{a}{a}$  , and  $\frac{a}{a}$  , and  $\frac{a}{a}$  , and  $\frac{a}{a}$ 

 $\frac{a}{\sqrt{a}}$ 

 $2<sub>l</sub>$ 

### A-3 PLC

 $A-3$ ,  $C$ PU DC 24V , Q0.0 1,KM1 , T37 , G0.0 1, KM2 , T37 , T37 , C0.1 1, KM2 , T37 , T37 , T37 , T37 , T37 , T37 , T37 , T37 , T37 , T37 , T37 , T37 , T37 , T37 , T37 , T37 , T37 , T37 , T37 , T37 , T37 , T37 , T37 , T37 , T37 , , the contraction contraction  $\Gamma$ 37  $\Gamma$ 37  $T_{\rm s}$ 5s T37 and  $T_{\rm s}$ , Q0.1 and 1,KM2 and  $T_{\rm s}$ , and  $T_{\rm s}$ 后,Q0.0变为0状态,使KM1的线圈断电,电动机停止运行;T37被复位,其常开触点断开,Q0.1变为0状态,使KM2

 $\therefore$  . The contract of  $\alpha$  and  $\alpha$  and  $\alpha$ 

 $\mathcal{L}_{\mathcal{A}}$ 

#### PC/PPI , ,

 $PLC PCC-$ 

项"的"通用"标签中,选择SIMATIC编程模式和梯形图编辑器。这是一个很简单的数字量控制系统,程序  $(OB1)$ ,

### **CPU**

, and  $\lambda$ 1, and  $\lambda$ 1, and  $\lambda$ juedui , juedui ,  $(A-4)$ 

#### $A-1$

 $\frac{a}{\sqrt{a}}$  $STOP$ , RUN , "RUN"LED,  $10.2$  ,  $10.0$   $10.1$ 

, we can consider the set of  $Q00 \quad Q01$  where  $\Box$ 

### $A-4$

 $3<sub>l</sub>$  $(1)$ 

 $V$  ( ),

 $\alpha$ ,  $\alpha$  (" //")  $\blacksquare$  $($  ), we are the set of  $($ 允许用逗号、制表符或空格作地址和数据的分隔符号。下面是数据块的例子: VB3-25// VR3

 $VD41005\text{/}$   $VD4$ 

VW83 456// VW8 3

 $(2)$  ASCII

WORD(), ASCII 2 DWORD() , ASCII 4 BYTE()  $BYTE($ ),  $ASCII$ ,  $.$ 250

 $(3)$ 

 $\blacksquare$ ,  $\blacksquare$  PLC  $\blacksquare$  $\degree$  PLC  $\degree$  $\beta$  , and an average  $\beta$  , and an average  $\beta$ 

 $\overline{\phantom{a}}$ 

CM 1242-5

CM 1242-5 SIMATIC S7-1200 PROFIBUS DP IEC 61158 PROFIBUS DPV1

9.6 kbit/s 12 Mbps  $S7-1200$  DIN  $S$ TEP 7  $S$ CM 1242-5 SIMATIC S7-1200 PROFIBUS zuijia

**PROFIBUS** 

CM 1242-5

 $SIMATIC S7-1200$  PROFIBUS

**PROFIBUS** 

CM 1242-5

CM 1242-5 SIMATIC S7-1200

CM 1242-5 S7-1200

S7-1200

9 Sub-D PROFIBUS

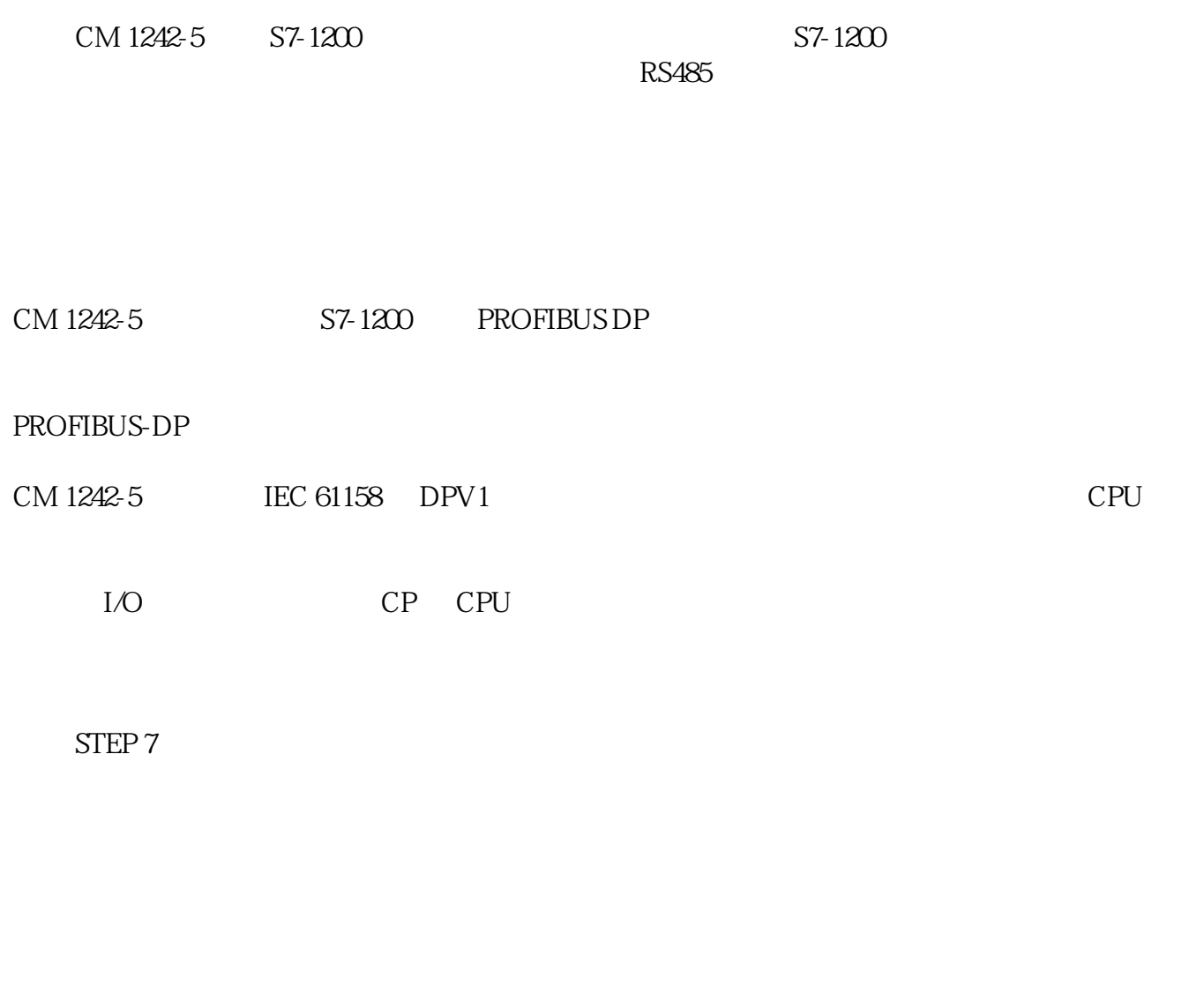

 $CP 1242-5$  STEP 7 Basic V11

6GK7242-5DX30-0XE0

CM 1242-5

PROFIBUS

9.6 kbit/s ... 12 Mbit/s

#### 0

PROFIBUS

- 1
- 0
- 

## PROFIBUS

9 Sub-D (RS485)

DC

 $\frac{1}{1}$ 

 $5V$ 

DC 5V

### 0.15 A

[W]

# 0.75 W

 $0... 45^{\circ}$  C

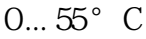

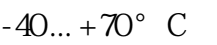

 $-40... +70$ °C

 $25^{\circ}$  C

95 %

防护等级 IP

IP20

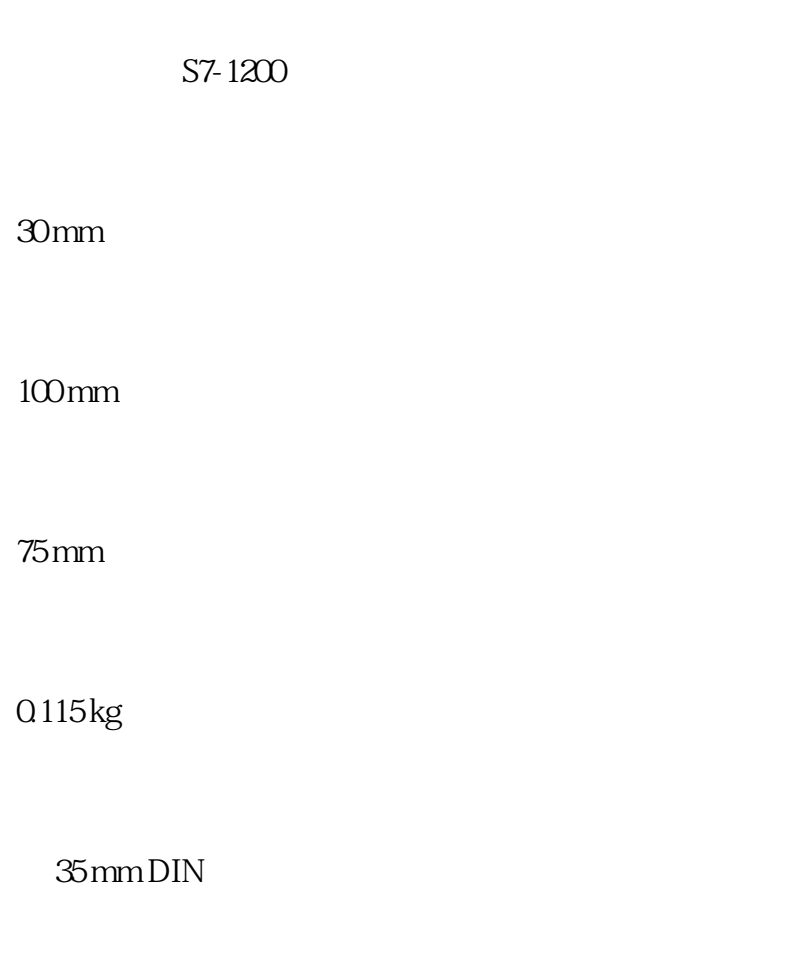

S7-300

 $CPU$ 

3